CGM IHE rec.Over

Alle relevanten Patientendaten in einem Dashboard

Pack Release Version 4.2.1 **i.Pack Release Version 4.2.1**

Synchronizing Healthcare

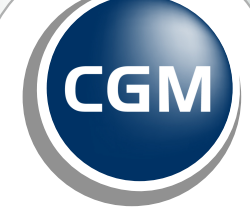

**CompuGroup**<br>Medical

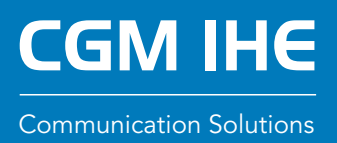

Der stark steigende Anteil an strukturierten Daten im Gesundheitswesen führt zu einer völlig neuen Qualität der Nutzung von Informationen seitens der Anwender. Speziell die im Zuge des ELGA-Projektes definierten Vorgaben für HL7 CDA Dokumente bergen immenses Potential.

Und genau hier setzt CGM IHE rec.Over an: Alle relevanten Patientendaten werden in EINEM Dashboard präsentiert – mit dem Ziel, den Status des Patienten durch zielsichere Navigation schnellstmöglich zu erfassen.

Die Lösung ist dabei einfach in alle gängigen KIS-Systeme im österreichischen Markt integrierbar – bereits heute ist rec.Over in vier im heimischen Gesundheitsmarkt vertretene KIS angebunden.

## CGM IHE rec.Over

Bislang wurden Anwender von dokumentbasierten elektronischen Gesundheitsakten mit einer Liste von zu durchsuchenden Dokumenten konfrontiert.

Relevante Informationen müssen mühsam herausgesucht werden, da Filter und Sortiermöglichkeiten lediglich auf den Metadaten dieser Dokumente basieren (Dokumententyp, Datum, etc.).

Weisen die darunter liegenden CDA-Dokumente einen entsprechenden Strukturierungsgrad auf (HL7 CDA EIS Enhanced oder HL7 CDA EIS Full Support), ermöglicht rec.Over hingegen eine völlig neue Art der Interaktion mit Inhalten von elektronischer Patientenakten. Aktuell unterstützt rec.Over die Auswertung folgender HL7 CDA Implementierungsleitfäden:

- o ELGA Entlassungsbrief (Ärztlich): EIS Enhanced, EIS Full Support
- o ELGA Entlassungsbrief (Pflege): EIS Enhanced, EIS Full Support
- o **ELGA Laborbefund:** EIS Enhanced, EIS Full Support
- o ELGA Radiologiebefund: EIS Enhanced, EIS Full Support

Weitere Implementierungsleitfäden sind aktuell in Planung bzw. Umsetzung.

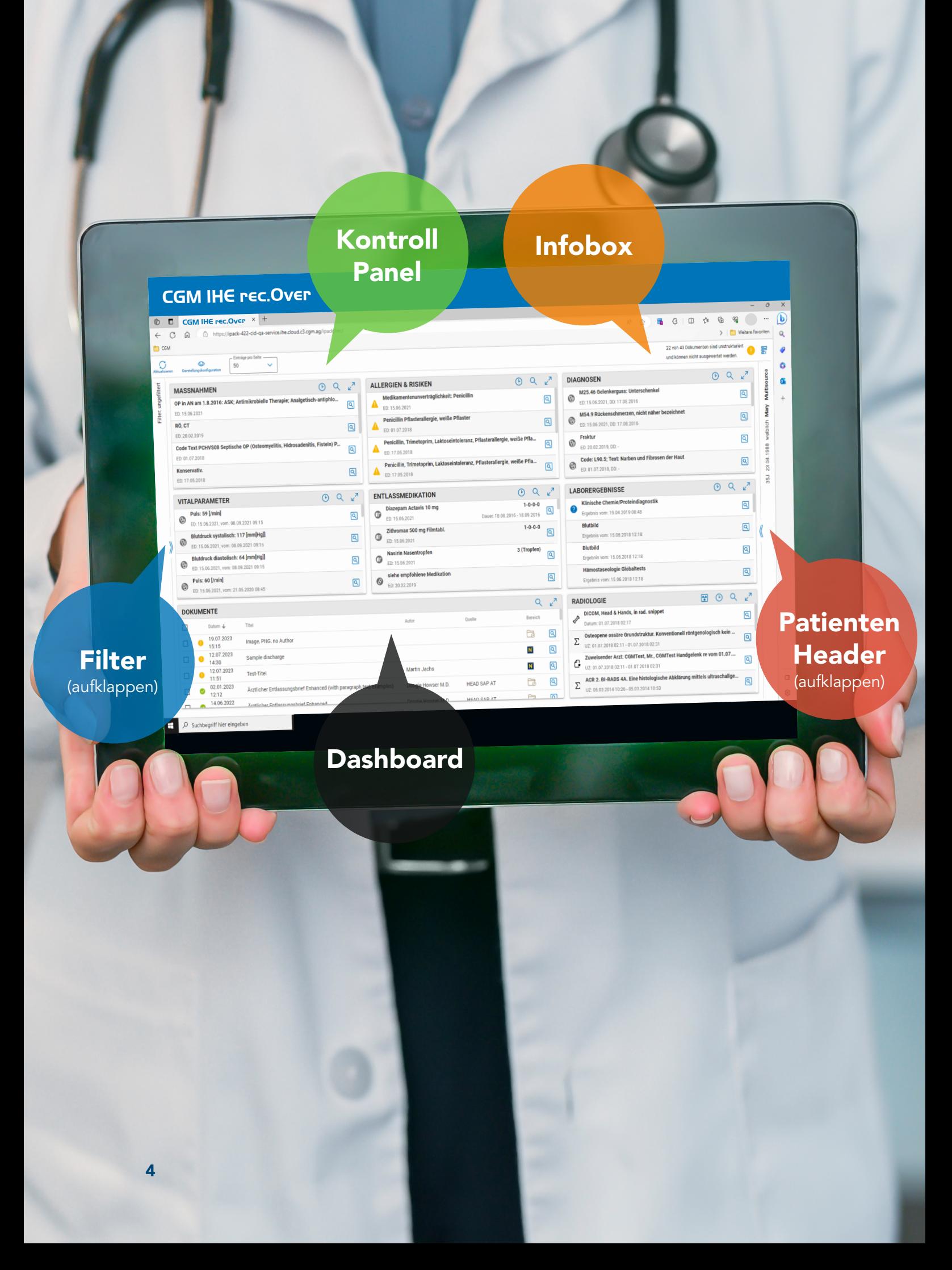

## rec.Over Dashboard

Das Dashboard enthält die vom Anwender ausgewählten Snippets zur Anzeige der entsprechenden Informationen aus den zugrundeliegenden CDA-Dokumenten an. Es besteht aus vier zentralen Funktionskomponenten.

#### Das Kontrollpanel

nutzt der Anwender zur Personalisierung seines Dashboards. Er bringt die Snippets mit deren Einträgen in die gewünschte Reihenfolge und kann Snippets ein- und ausblenden. Weiters kann hier per Knopfdruck die Aktualisierung der gesamten rec.Over-Anzeige vorgenommen werden.

#### Die Infobox

bietet einen Hinweis auf die Existenz von unstrukturierter Dokumenten, die daher nicht in den rec.Over-Snippets aufscheinen können. Filter auf Dokumente Dokument-Metadaten können mittels Filtermöglichkeit zur Einschränkung der anzuzeigenden Inhalte (nach Dokumentklasse, Dokumententyp, Fachrichtung, Quelle) um eine möglichst aussagekräftige Darstellung der Informationen zu erzielen.

#### Filter auf Dokumente

Dokument-Metadaten können mittels Filtermöglichkeit zur Einschränkung der anzuzeigenden Inhalte (nach Dokumentklasse, Dokumententyp, Fachrichtung, Quelle) um eine möglichst aussagekräftige Darstellung der Informationen zu erzielen.

#### Der Patienten Header

enthält Basis-Informationen über den Patienten wie Adresse, Patienten-ID, Geburtsdatum sowie die Sozialversicherungsnummer.

Das jeweilige Filterergebnis wird auf Dokumentebene jeweils auch auf die anderen Snippets angewandt. Über die Festlegung der "Zeitspanne" kann der Fokus gezielt auf aktuelle Daten im jeweiligen Snippet gelegt werden – die gewählte Zeitspanne wird auf Userebene gespeichert. Einige Snippets weisen in der maximierten Variante zusätzliche Funktionalitäten auf. Alle Snippets besitzen verfügen über eine Freitextsuche.

6

## rec.Over Snippets

Das jeweilige Filterergebnis wird auf Dokumentebene jeweils auch auf die anderen Snippets angewandt. Über die Festlegung der "Zeitspanne" kann der Fokus gezielt auf aktuelle Daten im jeweiligen Snippet gelegt werden – die gewählte Zeitspanne wird auf Userebene gespeichert. Einige Snippets weisen in der maximierten Variante zusätzliche Funktionalitäten auf. Alle Snippets besitzen verfügen über eine Freitextsuche.

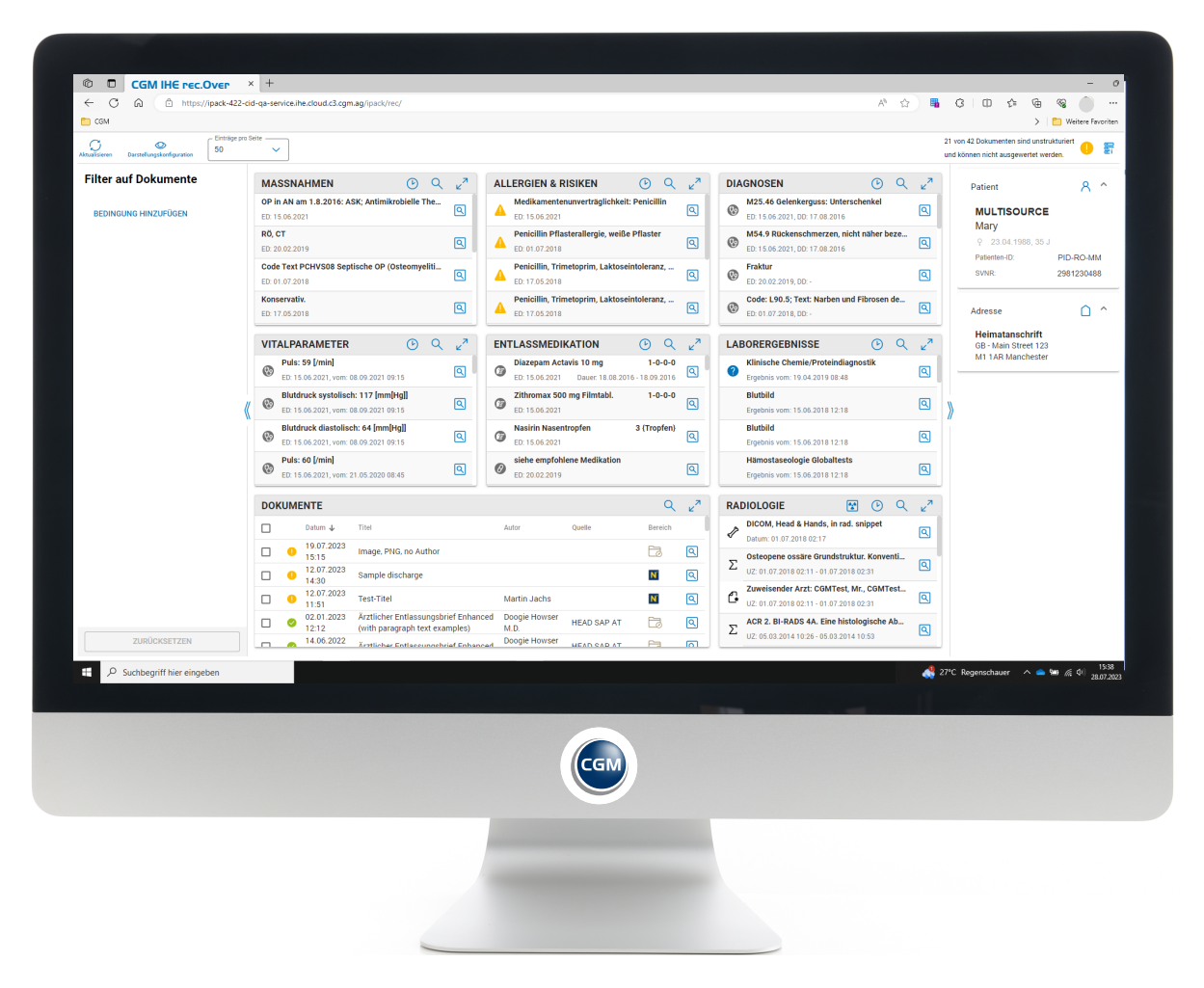

Anwendung des "Filters auf Dokumente" – Überblick über alle Snippets

#### · Das Snippet "Dokumente"

stellt eine Liste der verfügbaren Dokumente – sortiert nach Erstelldatum - dar. Durch die Auswahl von Checkboxen erfolgt eine eingeschränkte Ansicht auf das Dokument.

| @ https://-cid-qa-service/he.cloud.c3.cgm.ag/ipack/rec/<br>Φ<br>$\leftarrow$<br>G<br>$\omega$<br>AN.<br>$\Diamond$<br>G<br>≎<br>喻<br>m<br>⋒ |                           |  |                                                          |                                                                                                    |                                  |                                                                                  |                | $\cdots$                     |                     |
|----------------------------------------------------------------------------------------------------|---------------------------|--|----------------------------------------------------------|----------------------------------------------------------------------------------------------------|----------------------------------|----------------------------------------------------------------------------------|----------------|------------------------------|---------------------|
| O<br>o.<br><b>Linux</b> blews<br>Garstellungskonfiguration                                                                                  | Eintslige pro Seite<br>50 |  | v                                                        | □ CGM · ■ Hagesberg-Gevins [316g □ SAPPRODUKTI/ □ STAFFNET · La Org-Manager · M Rolugs-CGM AT- ※ Hudget 2023-Conf @usthermen □ HRM Versiebsoften ※ CRM-Regelwerk-fur |                                  | 21 von 42 Dokumenten sind unstrukturiert<br>und können nicht ausgewertet werden. |                | >   <b>Meltere Favoriten</b> | F                   |
| <b>Filter auf Dokumente</b>                                                                                                    |                           |  | <b>DOKUMENTE</b>                                         |                                                                                                    |                                  |                                                                                  | $\alpha$       | $\pi$                        |                     |
| BEDINGUNG HINZUFÜGEN                                                                                                    | $\Box$                    |  | Datam &                                                  | Titel                                                                                                    | Autor                            | Opelle                                                                           | <b>Bereich</b> |                              | Multisource         |
|                                                                                                    | π                         |  |                                                          | 19.07.2023 15:15 Image, PNG, no Author                                                                                                    |                                  | Pа                                                                               | 圆              | Mary                         |                     |
|                                                                                                    | п                         |  | 12.07.2023 14:30 Sample discharge                        |                                                                                                    |                                  |                                                                                  | N              | 回                            | weiblich            |
|                                                                                                    | п                         |  | 12.07.2023 11:51 Test-Titel                              |                                                                                                    | Martin Jachs                     |                                                                                  | N              | বি                           |                     |
|                                                                                                    | п                         |  |                                                          | 2 02:01.2023 12:12 Arztlicher Entlassungsbrief Enhanced (with paragraph text examples                                                                                | Doogle Howser M.D.               | HEAD SAP AT                                                                      | F3             | ন্মি                         | 04.1988             |
|                                                                                                    | Ω                         |  |                                                          | 14.06.2022 01:11 Arztlicher Entlassungsbrief Enhanced                                                                                                    | Doogle Howser M.D.               | <b>HEAD SAP AT</b>                                                               | Pа             | 回                            | ā<br>R              |
|                                                                                                    |                           |  |                                                          | 2 07.04.2022 10:17 Pflege-Entlassungsbrief (ehr-fs)                                                                                                    | Laverne Roberts                  | LK St. Pölten                                                                    | e, Fra         | 回                            |                     |
|                                                                                                    | п                         |  | 2 15.06.2021 15:10    Entlassungsbrief                   |                                                                                                    | Dr. Michaela Margit Müller M.Sc. | <b>HEAD SAP AT</b>                                                               | $\Box$         | 回                            |                     |
|                                                                                                    | п                         |  |                                                          | 2 15.06.2021 15:06    Entlassungsbrief 15.06.2021 15:06:47                                                                                                    | Dr. Michaela Margit Müller M.Sc  | HEAD SAP AT                                                                      | <b>C</b>       | 図                            |                     |
|                                                                                                    | Ω                         |  | 15.06.2021 15:04 CTG Document                            |                                                                                                    | PhD. Paolo PDF                   | <b>HEAD SAP AT</b>                                                               | P <sub>a</sub> | 回                            |                     |
|                                                                                                    | α                         |  | 8 15.06.2021 15:04                                       | Ärztlicher Entlassungsbrief (Structured)                                                                                                    | PhD. Xavier XML                  | <b>HEAD SAP AT</b>                                                               | ca             | 回                            |                     |
|                                                                                                    | п                         |  | 15.06.2021 15:04 Word (doc)                              |                                                                                                    | PhD, David Doc                   | <b>HEAD SAP AT</b>                                                               | $\Box$         | ৰে                           |                     |
|                                                                                                    | п                         |  | 0 15.06.2021 15:04                                       | Broken PDF (Word, doc)                                                                                                    | PhD. Tiffany Text                | HEAD SAP AT                                                                      | <b>C</b>       | ত্ৰ                          |                     |
|                                                                                                    | Ω                         |  | 8 15.06.2021 15:04                                       | XDW document                                                                                                    | PhD. Xavier XML                  | <b>HEAD SAP AT</b>                                                               | ca             | 圓                            |                     |
|                                                                                                    | α                         |  | 0 15.06.2021 15:04                                       | Arztlicher Entlassungsbrief                                                                                                    | PhD. Xavier XML                  | <b>HEAD SAP AT</b>                                                               | Ca             | 回                            |                     |
|                                                                                                    | п                         |  | 2 15.06.2021 15:04 Laborbefund (offene Referenzbereiche) | Dr. Michaela Margit Müller M.Sc.                                                                                                    | <b>HEAD SAP AT</b>               | 自                                                                                | 回              |                              |                     |
|                                                                                                    | п                         |  |                                                          | 3 15.06.2021 15:00 Befund bildgebende Diagnostik (LWS)                                                                                                    | Dr. Michaela Margit Müller M.Sc  | <b>HEAD SAP AT</b>                                                               | 色              | ত্ৰ                          |                     |
|                                                                                                    |                           |  |                                                          | 15.06.2021 14:53 XdsiDocument, not in rad. snippet                                                                                                    | Drexler Anita                    | HEAD SAP AT                                                                      | P۵             | 圓                            |                     |
| <b>ZURÜCKSETZEN</b>                                                                                                    | ο                         |  | 15.06.2021 14:52 Some PDF                                |                                                                                                    | Dr. Michaela Margit Müller M.Sc. | <b>HEAD SAP AT</b>                                                               | <b>Pa</b>      | 回                            |                     |
| O Suchbegriff hier einget                                                                                                    |                           |  |                                                          |                                                                                                    |                                  |                                                                                  |                |                              | 16/15<br>28.07.2023 |

Snippet: Dokumente - Filter auf selektiertes Dokument

#### · Das Snippet "Entlassmedikation"

zeigt alle Medikationsdaten, die in den zu Grunde liegenden CDA-Dokumenten des jeweiligen Patienten strukturiert enthalten sind. Dabei wird entsprechend dem ELGA CDA Guide mittels spezieller Icons zwischen "Letzte Medikation" und "Empfohlene Medikation" des ärztlichen Entlassungsdokuments unterschieden. Weiters kann auch die Vorgabe zur Einnahme der jeweiligen Medikation angezeigt werden.

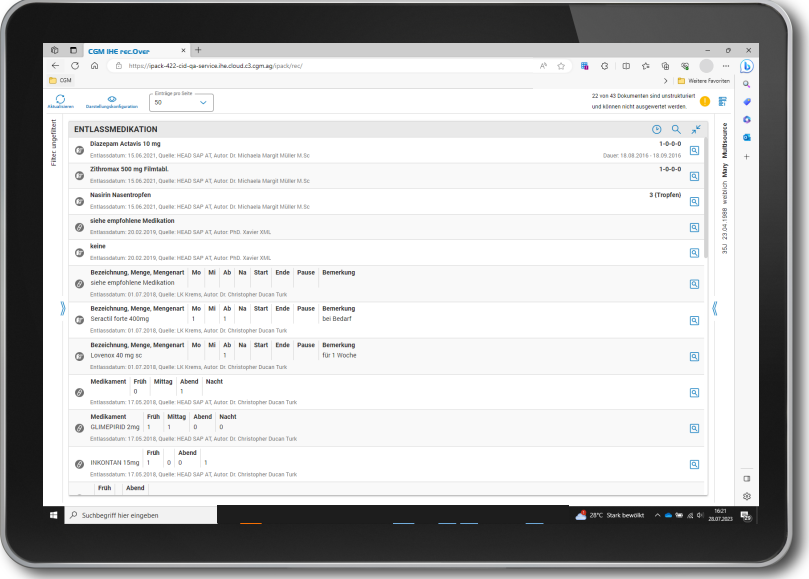

Snippet: Entlassmedikation maximiert

### · Das Snippet "Diagnosen"

zeigt die zuletzt dokumentierten Diagnosen des selektierten Patienten. Dabei wird mittels spezieller Icons zwischen ärztlichen Diagnosen aus dem ärztlichen Entlassbrief und Pflegediagnosen aus dem pflegerischen Entlassbrief unterschieden. Weiters kann neben dem Entlassungsdatum auch das Diagnosedatum angezeigt werden.

#### · Das Snippet "Laborergebnisse"

zeigt vorab eine Liste der zuletzt erhobenen Befundgruppen an. Ein Warnsymbol vor der Befundgruppe markiert, wenn ein erhöhter bzw. erniedrigter pathologischer Wert vorliegt. Für CDA-Level 2 Laborbefunde erscheint ein Fragezeichen "Möglicherweise pathologische Werte enthalten", da die Werte hier nicht hinreichend aus den zugrundeliegenden Dokumenten extrahiert werden können. Möchte der Anwender tiefer in die Daten einsehen, kann das Snippet maximiert werden: einzelne Befundgruppen werden ausgeklappt und die entsprechenden Einzelwerte zu betrachten (Wert, Einheit, Referenzbereich und Datum der Probenabnahme) und vorliegende Kommentare anzuzeigen.

| $\leftarrow$              | G             | $\hat{a}$<br>https://pack-422-cid-qa-service.he.cloud.c3.cgm.ag/pack/rec/                                                  | 場 GID ☆<br>Ó.<br>$\circledR$<br>92<br>ъ<br>$\mathbf{u}$                          |
|---------------------------|---------------|----------------------------------------------------------------------------------------------------|----------------------------------------------------------------------------------|
| CSM +                     |               |                                                                                                    | > Weitere Favoriten<br>$\alpha$                                                  |
| O<br><b>Houstown</b>      |               | Einträge pro Seite -<br>٠<br>50<br>$\checkmark$<br><b>Europhocologication</b>                                              | 22 von 43 Dokumenten sind unstrukturiert.<br>und können nicht ausgewertet werden |
| <b>Hiter:</b> ungefiltert |               | <b>LABORERGEBNISSE</b>                                                                                                    | ۵<br><b>PATHOLOGISCHE WERTE</b><br>$\bigcirc$<br>Q                               |
|                           |               | Klinische Chemie/Proteindiagnostik<br>Q                                                                                    | Multisource<br>Œ<br>回<br>жØ                                                      |
|                           |               | Ergebnis vom: 19.04.2019 08:48, Quelle: HEAD SAP AT, Autor: Dr. Elliot Reid<br><b>Blutbild</b>                             | $\ddot{}$                                                                        |
|                           | $\mathcal{P}$ | Expetinis vom: 15.06.2018 12:18. Quelle: - Autor: Laverne Roberts                                                          | $\sqrt{a}$<br>Ю.                                                                 |
|                           |               | <b>Blutbild</b><br>Ergebnis vom: 15.06.2018 12:18, Quelle: HEAD SAP AT, Autor: Dr. Michaela Margit Müller M.Sc             | weblich Mary<br>回<br><b>RO</b>                                                   |
|                           |               | Hämostaseologie Globaltests<br>Expetitis vom: 15.06.2018 12:18. Quelle: -. Autor: Laveme Roberts                           | 23.04.1988<br>回<br>¥О.                                                           |
|                           |               | Hämostaseologie Globaltests<br>Ergebnis vom: 15.06.2018 12:18, Quelle: HEAD SAP AT, Autor: Dr. Michaela Margit Müller M.So | R<br>٥Ø<br>回                                                                     |
|                           |               | Klinische Chemie<br>Ergebnis vom: 15.06.2018 12:18, Quelle: ., Autor: Lavema Roberts                                       | 回<br>¥0                                                                          |
|                           |               | <b>Kinische Chemie</b><br>Ergebnis vom: 15.06.2018 12:18. Quelle: HEAD SAP AT, Autor: Dr. Michaela Margit Müller M. So     | 间<br>a(t)                                                                        |
|                           | $\mathcal{E}$ | <b>Blutbild</b><br>Ergebnis vom: 14.06.2018 12:18, Quelle: LK Thermenregion Neunkirchen, Autor: Dr. Elliot Reid            | ¥9<br>बि                                                                         |
|                           | 5             | Hämostaseologie Globaltests<br>Ergebnis vom: 14.06.2018 12:18, Quelle: LK Themessegion Neurkirchen, Autor: Dr. Elliot Reid | 回<br>жØ                                                                          |
|                           |               | Klinische Chemie<br>Ergebnis vom: 14.06.2018 12:18, Quelle: LK Thermenregion Neunkirchen, Autor: Dr. Elliot Reid           | 10R                                                                              |
|                           |               | Blutbild<br>Ersetnis vom: 01.12.2016 12:15. Quelle: HEAD SAP AT, Autor: Dr. Elliot Reid                                    | $\Box$ to<br>回                                                                   |
|                           |               | Knochenmark Morphologie<br>Ergebnis vom: 01.12.2016 12:15, Quelle: HEAD SAP AT, Autor: Dr. Elliot Reid                     | $\Box$ $\approx$<br>回                                                            |
|                           |               | <b>Hämostaseologie Globaltests</b><br>Ergebnis vom: 01.12.2016 12:15, Quelle: HEAD SAP AT, Autor: Dr. Elliot Reid          | बि<br>¥9.                                                                        |
|                           |               | Einzelfaktoranalysen<br>Ergebnis vom: 01.12.2016 12:15, Quelle: HEAD SAP AT, Autor: Dr. Elliot Reid                        | $\qquad \qquad \Box$<br>¥0<br>ৰি<br>ŵ                                            |
|                           |               | $O$ Suchbegriff hier eingeben                                                                                              | 28°C Stark bewont: $\wedge$ as for as 40 $^{1627}_{28,07,203}$<br>啺              |

Snippet: Laborergebnisse maximiert

In der Kumulativansicht kann für einen bestimmten Wert der Zeitverlauf gesichtet und beurteilt werden. Die Abfolge der Werte je Befundgruppe folgt dabei den Vorgaben der für ELGA festgelegten Value Sets, wodurch eine stets einheitliche Darstellung der Befundgruppen erzielt wird.

| $\circ$<br>Abustrance | - Estados pre Serbe -<br>۰<br>60<br>Deraktionskerkoorden |                                                                            |                     |                     |                     | 22 yon 43 Dokumenten sind unstrukturiert<br>辧<br>und können nicht ausgewertet werden |                                                 |                             |  |
|-----------------------|----------------------------------------------------------|----------------------------------------------------------------------------|---------------------|---------------------|---------------------|--------------------------------------------------------------------------------------|-------------------------------------------------|-----------------------------|--|
|                       | <b>LABORERGEBNISSE</b>                                   |                                                                            |                     |                     |                     | š<br>$\mathcal{L}^{\mathcal{L}}$<br>(PATHOLOGISCHE WERTE)<br>$\odot$                 |                                                 |                             |  |
|                       |                                                          | Laborergebrässe > Kamalatikansicht für: Klinische Chemie/Proteindiagnostik |                     |                     |                     |                                                                                      |                                                 |                             |  |
| ê                     | Wert/Enfassungszeitpunkt                                 | 01.12.2016<br>1215                                                         | 01.12.2016<br>12.15 | 14.06.2018<br>12:18 | 15.06.2018<br>12:18 | 15.06.2018<br>12:18                                                                  | 19.04.2019 <sub>, Einheit</sub><br><b>DR-AR</b> | Î<br><b>Referenchereich</b> |  |
|                       | CRP                                                      |                                                                            |                     | $1.5 +$             | $0.5 +$             | $0.5 +$                                                                              | siehe Dokument [mg/dL]                          | hary<br>$-0.5$              |  |
|                       | <b>Distretoing 1h</b>                                    | $33 +$                                                                     |                     |                     |                     |                                                                                      | siehe Dokument (mm)                             | eital (cf)<br>$1 - 22$      |  |
|                       | <b>Blutsenkung 2h</b>                                    | $56 +$                                                                     |                     |                     |                     |                                                                                      | siehe Dokument (mm)                             | $2 - 35$<br>Æ               |  |
|                       | Natrium                                                  | 137                                                                        |                     |                     |                     |                                                                                      | siehe Dokument (mmol/L)                         | $135 - 150$                 |  |
|                       | Kallum                                                   | 4.96                                                                       |                     |                     |                     |                                                                                      | siehe Dokument Immol/L3                         | 23.04.1988<br>$3.50 - 5.30$ |  |
|                       | Kalium                                                   |                                                                            |                     | 40                  | 4.0                 | 4.0                                                                                  | siehe Dokument (mmol/L)                         | $34 - 45$<br>쿬              |  |
|                       | Chlorid                                                  | 105                                                                        |                     |                     |                     |                                                                                      | siehe Dokument (mmol/L)                         | $95 - 110$                  |  |
|                       | Calcium                                                  | $2.71 +$                                                                   |                     |                     |                     |                                                                                      | siehe Dokument Immol/L3                         | $2.15 - 2.60$               |  |
|                       | <b>CK</b>                                                | 142                                                                        |                     |                     |                     |                                                                                      | siehe Dokument BUVLI                            | $0 - 170$                   |  |
|                       | Myoglobin                                                |                                                                            |                     | 46.1                | 47.1                | 47.1                                                                                 | siehe Dokument Bra/LT                           | $19.0 - 51.0$               |  |
|                       | <b>Troponin T-hs</b>                                     |                                                                            |                     | 4.8                 | 4.8                 | $-4.8$                                                                               | siehe Dokument (pg/mL)                          | $-14.0$                     |  |

Snippet: Laborergebnisse - Kumulativansicht Befundgruppe

### · Das Snippet "Allergien & Risiken"

zeigt die dokumentierten Daten aus der CDA Section "Adverse Reactions" an.

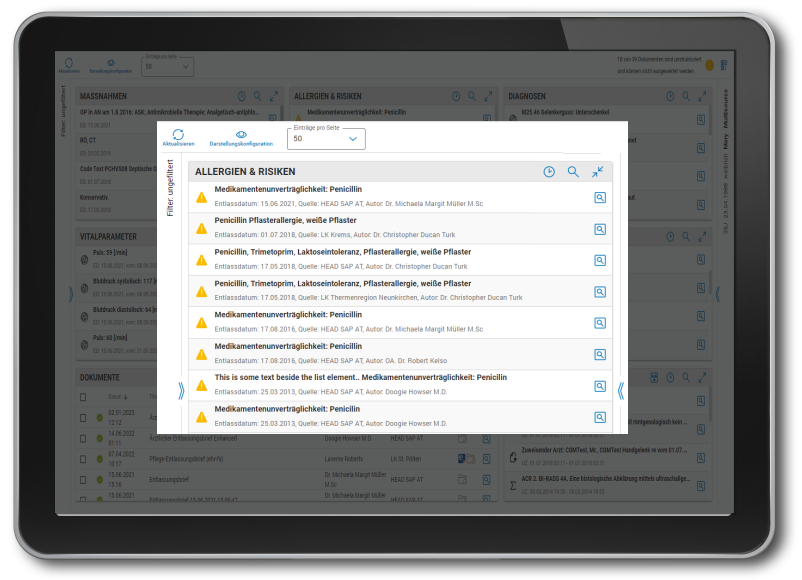

Snippet: Nebenwirkungen maximiert

#### • Das Snippet "Vitalparameter"

zeigt die dokumentierten Vitalparameter der zu Grunde liegenden CDA-Dokumente an. Dabei kann zwischen Vitalparametern aus dem ärztlichen und pflegerischen Entlassbrief unterschieden und in der Titelleiste vorgefiltert werden. In der Kumulativansicht werden alle verfügbaren und im definierten Zeitbereich befindlichen Vitalparameter des selektierten Werts in einer Zeitreihe dargestellt.

| O<br>Aktualisieren  | ଚ<br>50<br>Darstellungskonfiguration                                                                                                    | F<br>und können nicht ausgewertet werden.                              |
|---------------------|----------------------------------------------------------------------------------------------------|------------------------------------------------------------------------|
| Filter: ungefiltert | <b>VITALPARAMETER</b>                                                                                                    | <b>ARZTUCH</b><br>PFLEGERISCH<br>$x^{\alpha}$<br><b>area</b><br>Θ<br>Q |
|                     | Puls: 59 [/min]<br>Ø<br>entlassen am: 15.06.2021, erfasst am: 08.09.2021 09:15, Quelle: HEAD SAP AT, Autor: Dr. Michaela Margit Müller M.Sc                     | Multisource<br>ৰি<br>ŧΘ                                                |
|                     | Blutdruck systolisch: 117 [mm[Hg]]<br>ø<br>entlassen am: 15.06.2021, erfasst am: 08.09.2021 09:15, Quelle: HEAD SAP AT, Autor: Dr. Michaela Margit Müller M.Sc  | weblich Mary<br>回<br>ŧO                                                |
|                     | Blutdruck diastolisch: 64 [mm[Hg]]<br>Ø.<br>entlassen am: 15.06.2021; erfasst am: 08.09.2021 09:15; Quelle: HEAD SAP AT, Autor: Dr. Michaela Margit Müller M.Sc | 回<br>bO                                                                |
|                     | Puls: 60 [/min]<br>63<br>entlassen am: 15.06.2021, erfasst am: 21.05.2020 08:45, Quelle: HEAD SAP AT Autor: Dr. Michaela Margit Müller M.Sc                     | 23.04.1988<br>ৰি<br><b>EXE</b>                                         |
|                     | Blutdruck systolisch: 110 [mm[Hg]]<br>ø<br>entlassen am: 15.06.2021, erfasst am: 21.05.2020 08:45, Quelle: HEAD SAP AT, Autor: Dr. Michaela Margit Müller M.Sc  | $\overline{3}$<br>বি<br>ю                                              |
|                     | Blutdruck diastolisch: 70 [mm[Hg]]<br>®<br>entlassen am: 15.06.2021, erfasst am: 21.05.2020 08:45, Quelle: HEAD SAP AT, Autor: Dr. Michaela Margit Müller M.Sc  | बि<br>ŧO                                                               |
|                     | Puls: 60 [/min]<br>®<br>entlassen am: 17.08.2016, erfasst am: 02.11.2022 08:30, Quelle: HEAD SAP AT Autor: Dr. Michaela Margit Müller M.Sc                      | 回<br>ю                                                                 |
|                     | Blutdruck systolisch: 110 [mm[Hg]]<br>ø<br>entlassen am: 17.08.2016, erfasst am: 02.11.2022 08:30, Quelle: HEAD SAP AT, Autor: Dr. Michaela Margit Müller M.Sc  | ৰি<br><b>IO</b>                                                        |
|                     | Blutdruck diastolisch: 70 [mm[Hg]]<br>Ø<br>entlassen am: 17.08.2016, erfasst am: 02.11.2022 08:30, Quelle: HEAD SAP AT, Autor: Dr. Michaela Margit Müller M.Sc  | बि<br>bΘ                                                               |
|                     | Puls: 59 [/min]<br>®<br>entlassen am: 17.08.2016, erfasst am: 29.10.2022 10:30, Quelle: HEAD SAP AT, Autor: Dr. Michaela Margit Müller M.Sc                     | 回<br>₩⊙                                                                |
|                     | Blutdruck systolisch: 117 [mm[Hg]]<br>ඹ<br>entlassen am: 17.08.2016, erfasst am: 29.10.2022 10:30, Quelle: HEAD SAP AT, Autor: Dr. Michaela Margit Müller M.Sc  | ৰি<br>ю                                                                |
|                     | Blutdruck diastolisch: 64 [mm[Hg]]<br>Ø.<br>entlassen am: 17.08.2016, erfasst am: 29.10.2022 10:30, Quelle: HEAD SAP AT, Autor: Dr. Michaela Margit Müller M.Sc | ৰি<br>ŧO                                                               |
|                     | Puls: 60 [/min]<br>ø<br>entlassen am: 17.08.2016, erfasst am: 15.06.2022 08:30, Quelle: HEAD SAP AT Autor, OA, Dr. Robert Kelso                                 | ৰি<br>bΘ                                                               |
|                     | Blutdruck systolisch: 110 [mm[Hg]]<br>®<br>entlassen am: 17.08.2016, erfasst am: 15.06.2022 08:30, Quelle: HEAD SAP AT Autor, OA, Dr. Robert Kelso              | 回<br><b>BO</b>                                                         |

Snippet: Vitalparameter maximiert

### • Das Snippet "Maßnahmen"

zeigt die dokumentierten Daten aus der CDA Section "Procedures – Section Procedure Entry" der zu Grunde liegenden CDA-Dokumente an.

# Die Vorteile von CGM IHE rec.Over im Überblick

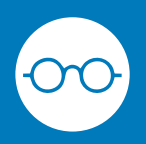

Präsentation aller relevanter Patientendaten in einem effizienten Dashboard.

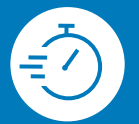

Schnellstmögliche Erfassung des Patienten durch zielsichere Navigation.

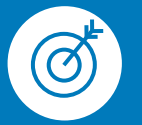

Zielgerichtete Interaktion mit relevanten Inhalten von elektronischen Patientenakten.

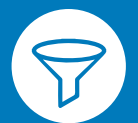

Intuitive Filtermöglichkeiten sorgen für bestmöglichen Informationsgehalt binnen kürzester Zeit.

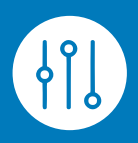

Personalisierte Snippet-Anordnungen und individuelle Applikationseinstellungen sorgen für hohe Userakzeptanz.

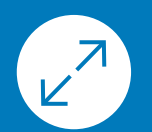

Praktische Möglichkeit zu Auf- und Zuklappen von Snippets für vertiefende Patienteninformationen.

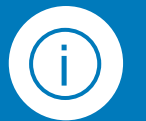

Wertvolle Hinweise für die Existenz von unstrukturierten Daten und fehlerhaften Datenuploads.

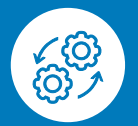

Einfach in alle gängigen KIS-Systeme im österreichischen Gesundhietsmarkt integrierbar.

Mit einer einzigartigen Kundenbasis von über 1,6 Millionen Softwarenutzern (Gesundheitsprofis in ambulanten und stationären Einrichtungen) zählt CompuGroup Medical (CGM) zu den führenden e-health-Unternehmen weltweit. 2022 erwirtschaftete der Konzern einen Jahresumsatz von 1.130 mEUR. Rund 9.200 hochqualifizierte Mitarbeiter stehen für nachhaltige Lösungen bei ständig wachsenden Anforderungen im Gesundheitswesen. Mit eigenen Standorten in 20 Ländern ist CGM das e-health-Unternehmen mit einer der größten Reichweiten unter Leistungserbringern.

Die Softwareprodukte von CGM unterstützen die medizinischen und organisatorischen Tätigkeiten in Krankenhäusern, Rehakliniken, Arztpraxen, Sozialeinrichtungen, Apotheken und Laboren. CGM ist Experte im Bereich der sicheren Vernetzung der Leistungserbringer im Gesundheitswesen – mit dem klaren Ziel, bestmögliche Patientenversorgung sicherzustellen.

CGM Clinical Österreich GmbH Pachergasse 4 | 4400 Steyr office.clinical.at@cgm.com www.cgm.com/at

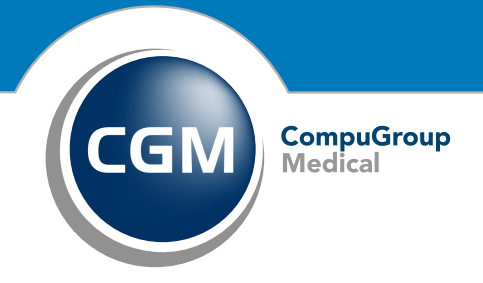

Synchronizing Healthcare